# **Построение имитационной математической модели турбовинтового регионального самолета**

## © Д.А. Боровиков, И.В. Алпатов, А.К. Минин

#### Московский авиационный институт, Москва, 125993, Российская Федерация

*Построены имитационные модели летательного аппарата и силовой установки с применением метода связанных графов на примере турбовинтового двигателя расчетной мощностью 600 кВт и летательного аппарата с параметрами ЛМС-901 «Байкал». Выполнено сравнение результатов математического моделирования турбовинтового двигателя с использованием имитационной модели в программном комплексе Amesim и алгебраической термодинамической модели в программном комплексе ThermoGTE. Проведено моделирование выполнения полетной задачи при использовании как таблично заданных высотно-скоростных характеристик, так и интегрированной модели силовой установки и летательного аппарата. Сравнение результатов показало различие до 7 % значений параметров двигателей, обусловленное устойчивостью режимов работы и способами определения теплоты сгорания топлива. Интегрированная модель отличается большими возможностями по определению летно-технических характеристик на переходных режимах работы, а также экологических и экономических показателей за полетный цикл.* 

*Ключевые слова: имитационная модель, летательный аппарат, силовая установка, математическое моделирование, полетная задача, система управления*

**Введение.** Современные методы математического моделирования позволяют существенно упростить и ускорить исследование рабочих процессов в авиационных двигателях на различных уровнях детализации [1]. Наиболее распространенный метод — использование алгебраических термодинамических моделей, которые применяют при решении задачи увязки двигателя, а также при расчете дроссельных и высотно-скоростных характеристик (ВСХ) [2].

Развитие математических моделей силовых установок (СУ) способствует увеличению точности, расширению области применимости, а кроме того, позволяет учитывать дополнительные факторы, влияющие на работу СУ. Следует отметить, что особое внимание уделяется созданию имитационных моделей, с помощью которых можно выполнять оценку характеристик СУ и решать задачу согласования СУ и летательного аппарата (ЛА), в том числе на режимах запуска, авторотации и аварийных [3], проводить виртуальные испытания [4] и формировать цифровые паспорта изделий. В таких моделях обычно переходят от алгебраических уравнений, описывающих систему, к алгебраическим и дифференциальным, описывающим ее элементы и компоненты, которые объединены в структуру, имитирующую моделируемый объект.

При моделировании динамики полета ЛА параметры СУ передаются в виде таблично заданных функций. Такой подход позволяет моделировать полет с учетом изменения режима работы СУ и внешних условий [5], а также проводить параметрические исследования и поиск оптимальных параметров СУ в системе ЛА [6].

Интеграция математических моделей СУ и ЛА является одним из направлений развития подходов к решению задачи их согласования. Такой междисциплинарный подход поможет лучше понимать и оценивать взаимное влияние ЛА и СУ в процессе выполнения полетных задач [7], повысить точность расчетов, его можно применять при решении задачи оптимизации СУ [8] и оценке надежности ЛА в случае отказа компонентов СУ.

Метод связанных графов дает возможность унифицировать структуру междисциплинарной математической модели и строить имитационную математическую модель ЛА, СУ, их системы автоматического управления (САУ) и оценивать их совместную работу в различных условиях [9, 10]. Такую модель можно применять для набора статистических данных и оптимизации СУ по критериям летно-технических характеристик (ЛТХ) ЛА при варьировании типа, параметров и компоновки силовых установок, в том числе комбинированных, распределенных и гибридных.

Цель настоящей работы заключается в сравнении результатов математического моделирования с использованием алгебраических моделей и таблично заданных функций и с использованием интегрированных имитационных моделей СУ и ЛА, в подтверждении возможности применения интегрированных имитационных моделей для дальнейшего численного исследования летно-технических характеристик ЛА с различными типами СУ и их компоновками при выполнении полетных задач.

**Построение и настройка математической модели.** При построении математических моделей были использованы два программных комплекса — Amesim и ThermoGTE. На момент выполнения работы Amesim обладал большим количеством готовых модулей, предназначенных для построения математических моделей авиационных двигателей и ЛА, чем российские аналоги SimInTech и PRADIS. К его основным преимуществам можно отнести открытость математических моделей и возможность их модификаций, к недостаткам существенные различия с общепринятыми и стандартизированными в России подходами к ориентации системы координат ЛА, а также недостаточную согласованность отдельных математических моделей. Программный комплекс ThermoGTE хорошо зарекомендовал себя для расчетов авиационных двигателей, так что его целесообразно использовать для валидации результатов имитационной модели.

Математическая модель СУ включает такие узлы, как воздухозаборник, компрессор высокого давления, камера сгорания (КС), турбина высокого давления, силовая турбина, выходной патрубок, ротор, система отбора охлаждающего воздуха, а также система автоматического управления (САУ) двигателя.

Принцип построения математической модели заключается в чередовании резистивно-диссипативных элементов, определяющих расход через сечения в зависимости от перепада давления и газодинамических потерь в тракте газотурбинного двигателя (ГТД), и инерционно-емкостных элементов, определяющих перепады давления и температуры по тракту. К резистивно-диссипативным элементам относятся лопаточные машины и сечения с площадями газодинамического тракта двигателя. Расход газа через эти элементы определяется по таблично заданным функциям или по уравнению расхода

$$
\dot{m} = \begin{cases}\nC_q F \sqrt{\frac{2k}{R(k-1)}} \sqrt{\left(\frac{P_{\text{BLX}}}{P_{\text{BX}}}\right)^{\frac{2}{k}}} - \left(\frac{P_{\text{BLX}}}{P_{\text{BX}}}\right)^{\frac{k+1}{k}}; & \frac{P_{\text{BLX}}}{\sqrt{T_{\text{BX}}}} \to \frac{P_{\text{BLX}}}{P_{\text{BX}}},\\
C_q F \sqrt{\frac{2k}{R(k+1)}} \cdot \left(\frac{2}{k+1}\right)^{\frac{1}{k-1}}; & \frac{P_{\text{BLX}}}{\sqrt{T_{\text{BX}}}} \to \frac{P_{\text{BLX}}}{P_{\text{BX}}}>P_{\text{kp}},\n\end{cases} (1)
$$

где *m* — расход газа, кг/с; *Сq* — коэффициент расхода; *F* — площадь сечения, м 2 ; *k* — показатель адиабаты; *R* — универсальная газовая постоянная, Дж/кг/К;  $P_{\text{BbX}}$  — давление на выходе, Па;  $P_{\text{bx}}$  давление на входе, Па;  $T_{\text{rx}}$  — температура на входе, K;  $P_{\text{rx}}$  — критическое давление, Па.

К инерционно-емкостным элементам относятся газовые объемы, в которых по расходу компонентов, в том числе с учетом протекающих химических реакций, вычисляются плотность смеси и плотность ротора. Изменение температуры смеси определяется по внутренней энергии смеси. Для вычисления давления система замыкается уравнениями состояния:

$$
dh = \dot{m}h; \tag{2}
$$

$$
\dot{\rho}_i = \frac{1}{V} \left( dm_i + \sum_{i=1}^{n_{\text{RX}}} y_{i_{\text{BX}}} \cdot dm_{\text{BX}} \right); \tag{3}
$$

$$
\dot{T} = \frac{\sum m_i h_i + \frac{dQ}{dt} - P \frac{dV}{dt} - m \sum \frac{dx_i}{dt} u_i - \frac{dm}{dt} \int C_v dT}{mC_v};
$$
\n(4)

$$
\dot{P} = \rho \left( \frac{dR}{dt} T + R \frac{dT}{dt} \right) + RT \cdot \sum_{i=1}^{n} \frac{d\rho_i}{dt},
$$
\n(5)

где *h* — удельная энтальпия, Дж/кг; *i* — плотность *i*-го компонента смеси, кг/м<sup>3</sup>;  $V$  — объем полости, м<sup>3</sup>;  $n_{\text{ex}}$  — количество входов в объем;  $y_{i_{\text{BX}}}$  — массовая доля *i*-го компонента;  $m_{\text{BX}}$  — массовый расход через интерфейс объема, кг/с; *T* — изменение температуры смеси в объеме, K;  $\frac{dQ}{dt}$  — тепловой поток, Bт;  $x_i$  — мольная доля *i*-го компонента;  $u_i$  — удельная внутренняя энергия *i*-го компонента, Дж/кг; *Cv* — изохорная теплоемкость, Дж/моль/K; *P* — давление смеси в объеме, Па.

В рассматриваемом примере использовалась одноступенчатая реакция керосин — кислород с образованием углекислого газа и воды. Скорость химических реакций в модели определяется коэффициентом пропорциональности для каждой химической реакции и вычисляется как произведение мольных долей, коэффициента пропорциональности и стехиометрического соотношения:

$$
dx_i = \alpha_{cj} k_{pj} \prod_{i=1}^n x_i,
$$
\n(6)

где  $\alpha_{ci}$  — стехиометрическое соотношение для реакции;  $k_{pi}$  — коэффициент пропорциональности для скорости протекания реакции, с<sup>-1</sup>.

Для лопаточных машин по разнице энтальпий определяется крутящий момент на лопатках, применяемый для последующего расчета углового ускорения ротора:

$$
h_{\text{bmx}} = h_{\text{ax}} + \frac{h_{\text{bmx}} \cdot \text{m30m}}{h};
$$
 (7)

$$
N_{\text{next}} = \omega_{\text{pr}} \tau = m \left( h_{\text{max}} - h_{\text{ex}} \right),\tag{8}
$$

где  $N_{\text{max}}$  — механическая мощность лопаточной машины, Вт;  $\omega_{\text{pr}}$  угловая скорость ротора, рад/с;  $\tau$  — крутящий момент,  $H \cdot M$ .

По сравнению с ThermoGTE, влияющим на точность результатов, к недостаткам Amesim можно отнести невозможность задать точку отбора охлаждающего воздуха в компрессоре при отсутствии характеристик ступеней компрессора, в связи с чем охлаждающий воздух отбирается за последней ступенью. К преимуществам Amesim можно отнести пересчет в каждом сечении двигателя термодинамических свойств рабочего тела в зависимости от его химического состава.

В модель закладываются характеристики компрессора, а именно зависимость степени повышения полного давления и КПД от расхода воздуха на разных частотах вращения ротора  $n_{\text{m}}$  (рис. 1), а для турбины компрессора и свободной турбины — зависимости расхода газа и КПД от степени понижения полного давления (рис. 2, 3).

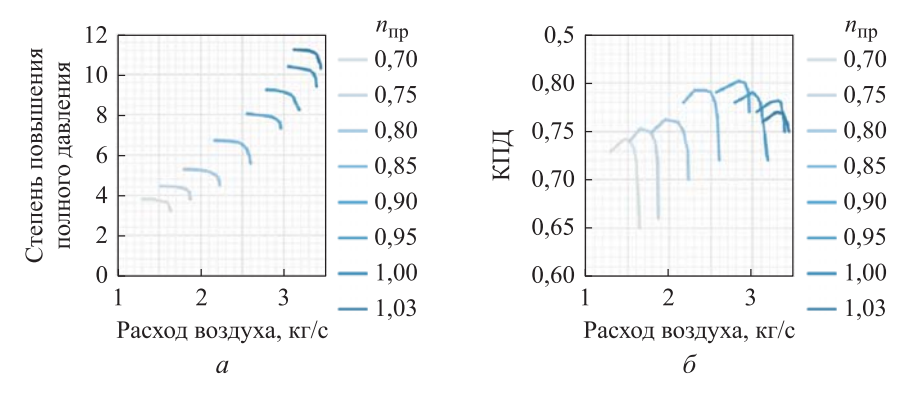

**Рис. 1.** Зависимость степени повышения полного давления (*а*) и КПД (*б*) от расхода воздуха на разных приведенных частотах вращения ротора  $n_{\text{mp}}$ 

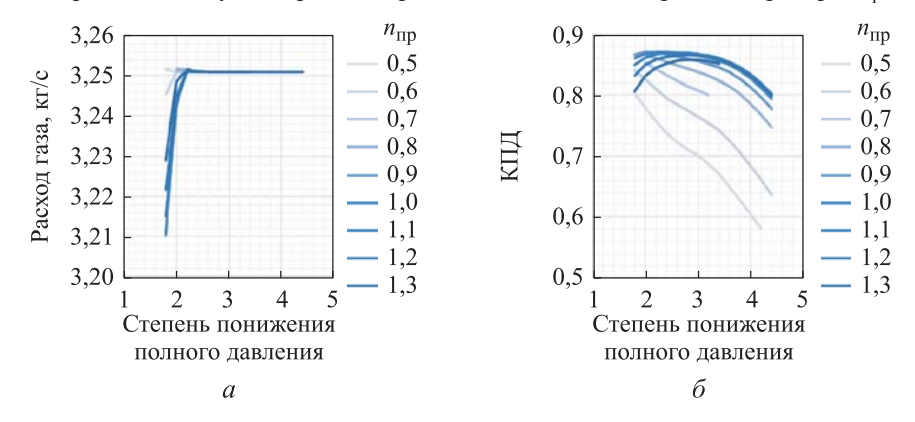

**Рис. 2.** Зависимость степени понижения полного давления (*а*) и КПД (*б*) турбины компрессора от расхода газа на разных приведенных частотах вращения ротора  $n_{mn}$ 

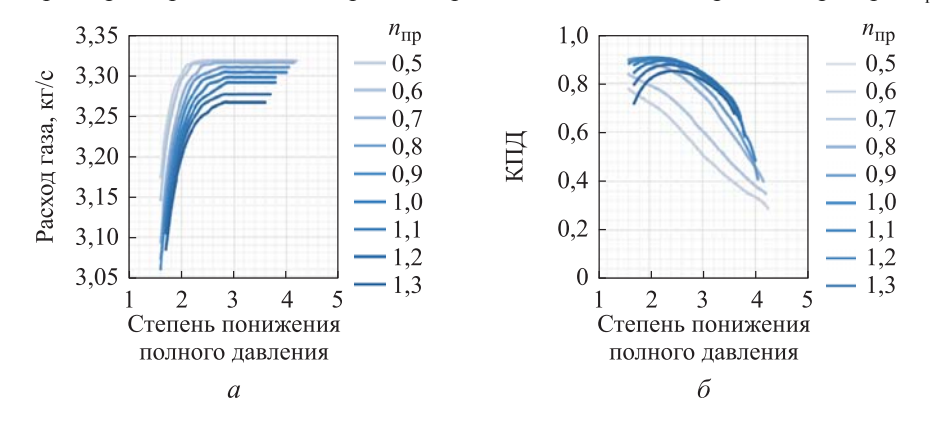

**Рис. 3.** Зависимость степени понижения полного давления (*а*) и КПД (*б*) свободной турбины от расхода газа на разных приведенных частотах вращения ротора  $n_{\text{mp}}$ 

Структурная схема используемой математической модели ГТД представлена на рис. 4, при ее настройке использованы данные, приведенные ниже:

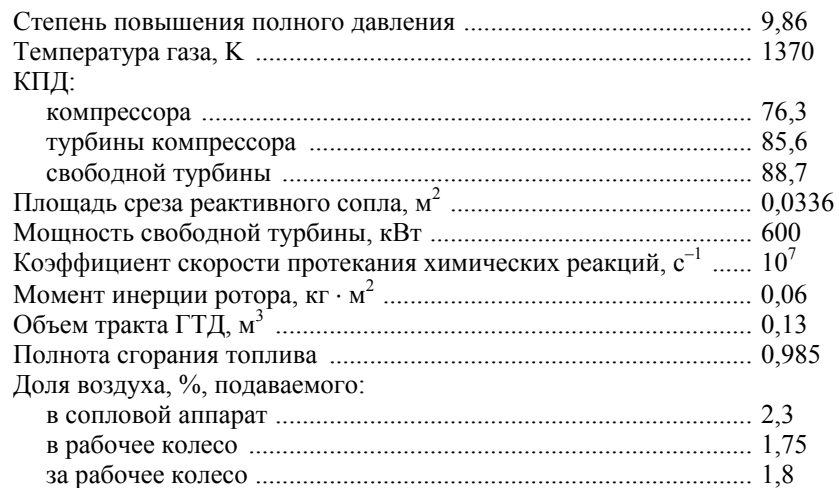

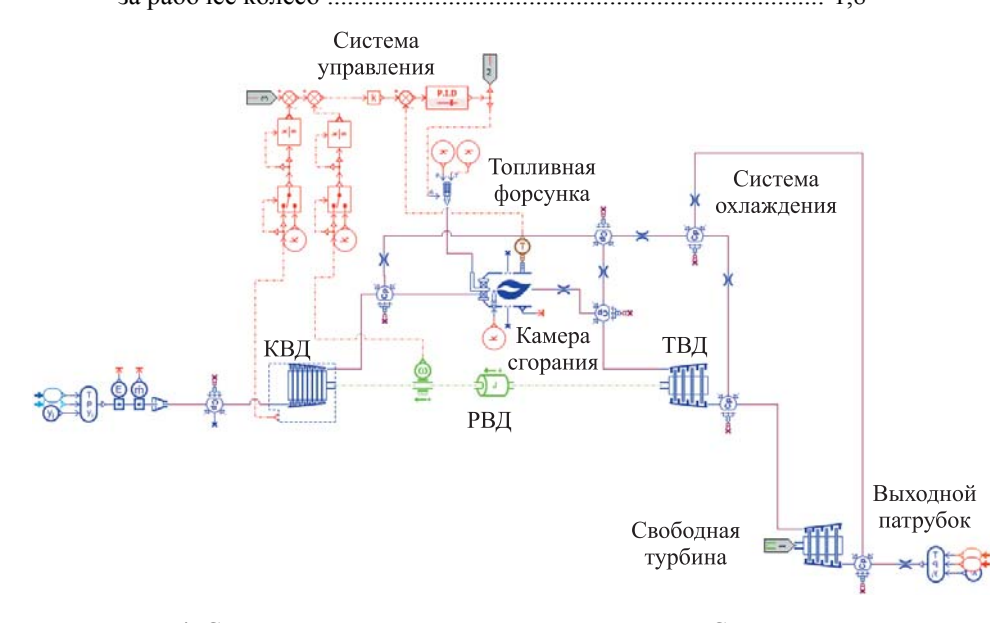

**Рис. 4.** Структурная схема математической модели СУ, построенной в комплексе Amesim

Среди недостатков текущей версии математической модели ГТД можно выделить отсутствие топливной и масляной системы, внедрение которых позволит дополнительно повысить точность расчетов. Разработанную модель предполагается использовать в том числе для анализа эффективности СУ в процессе эксплуатации ЛА, для чего может потребоваться внедрение, например, моделей износа лопаточных машин, снижения механического КПД ротора и осадкообразования в топливной системе и системе охлаждения.

*Построение имитационной математической модели турбовинтового…* 

Модель ЛА представляла собой твердое тело с заданными координатами центра массы и точками приложения сил со стороны моделей СУ, аэродинамики и шасси, а также САУ, обеспечивающей поддержание заданной скорости и высоты полета посредством изменения тяги СУ и положения аэродинамических поверхностей. В математической модели ЛА (рис. 5) были заложены массово-инерционные характеристики, а также учитывалось их изменение по мере выработки топлива. В модель аэродинамики закладывались площадь несущей поверхности, коэффициенты подъемной силы, аэродинамического сопротивления и крутящего момента в зависимости от угла атаки и положения механизации крыла. Для настройки ЛА были использованы данные, приведенные ниже:

![](_page_6_Picture_423.jpeg)

![](_page_6_Figure_3.jpeg)

**Рис. 5.** Структурная схема математической модели летательного аппарата

Динамика полета ЛА моделировалась в меридиональной проекции с учетом сил и крутящих моментов тяги, аэродинамических сил, силы реакции опоры и веса ЛА:

$$
\vec{a} = \frac{\sum \vec{F}}{m};\tag{9}
$$

$$
\vec{\dot{\omega}} = I^{-1} \sum \vec{M};\tag{10}
$$

$$
\vec{F}_{\mathbf{a}} = \begin{pmatrix} \frac{1}{2} \rho S V_{\mathbf{a}}^2 C_x \\ 0 \\ \frac{1}{2} \rho S V_{\mathbf{a}}^2 C_y \end{pmatrix};\tag{11}
$$
\n
$$
\vec{M}_{\mathbf{a}}^{\text{JIA}} = \begin{pmatrix} 0 \\ \frac{1}{2} \rho S V_{\mathbf{a}}^2 C_{\mathbf{M}} \vec{c} \\ 0 \end{pmatrix},\tag{12}
$$

где  $\vec{a}$  — вектор ускорения ЛА, м/с<sup>2</sup>;  $\vec{F}$  — вектор силы, Н;  $\vec{\dot{\omega}}$  $\rightarrow$  $\dot{\omega}$  — угловое ускорение ЛА, рад/с/с;  $I$  — тензор момента инерции ЛА, кг $\cdot$ м<sup>2</sup>; ловос ускорсние эта, раделе, *т* — тензор момента инерции эта, кг · м,  $\vec{M}$  — вектор крутящего момента, Н · м;  $\vec{F}_a$  — вектор аэродинамических сил, Н;  $\rho$  — плотность воздуха, кг/м<sup>3</sup>;  $S$  — площадь несущей поверхности ЛА, м<sup>2</sup>;  $V_a$  — аэродинамическая скорость, м/с;  $C_x$  коэффициент аэродинамического сопротивления; *Cу* — коэффициент подъемной силы;  $\vec{M}_{\rm a}^{\rm \,IA}$  $\rightarrow$  $M_{\rm a}^{\rm JIA}$  — вектор крутящего момента в системе координат ЛА, Н м; *C*м — коэффициент крутящего момента; *c* аэродинамическая хорда, м.

Система автоматического управления СУ состоит из ПИД-регулятора, поддерживающего температуру в КС в зависимости от управляющего сигнала, полученного от САУ ЛА, с учетом ограничений физической и приведенной частот вращения ротора, путем изменения расхода топлива:

$$
G_{\rm r} = k_p \left( T_{\rm s} - T_{\rm r} \right) + k_i \int \left( T_{\rm s} - T_{\rm r} \right) dt + k_d \, \frac{d \left( T_{\rm s} - T_{\rm r} \right)}{dt};\tag{13}
$$

$$
T_{3} = T_{30} - k_{in} \int n \, dt - k_{in \text{ np}} \int n_{\text{np}} \, dt \to n > n_{\text{orp}} \vee n_{\text{np}} > n_{\text{np. orp}},\tag{14}
$$

где *G*<sub>т</sub> — расход топлива в КС, кг/с;  $k_p$  — пропорциональный коэффициент САУ подачи топлива;  $T_3$  — заданная температура газа, K;  $T_r$  — температура газа, K;  $k_i$  — интегральный коэффициент САУ подачи топлива; *<sup>d</sup> k* — дифференциальный коэффициент САУ подачи топлива; *T*<sub>30</sub> — температура, заданная САУ без учета ограничений, K;  $k_{in}$  — интегральный коэффициент САУ контроля оборотов ротора;  $k_{in}$ <sub>m</sub> — интегральный коэффициент САУ контроля приведенных оборотов ротора;  $n_{\text{mp}}$  — приведенная частота вращения, об/мин;

*n* — частота вращения, об/мин;  $n_{\text{orp}}$  — ограничение частоты вращения ротора, об/мин;  $n_{\text{m or}} -$  ограничение приведенной частоты вращения ротора, об/мин.

Система автоматического управления ЛА, состоящая из двух ПИД-регуляторов, контролирует углы отклонения аэродинамических поверхностей и расход топлива СУ для обеспечения высоты и скорости полета в соответствии с заложенной полетной задачей, которая для рассматриваемого примера приведена на рис. 6.

![](_page_8_Figure_3.jpeg)

![](_page_8_Figure_4.jpeg)

**Результаты математического моделирования и обсуждение.**  На первом этапе исследований осуществлялась валидация имитационной модели турбовинтового двигателя (ТВД) путем сравнения результатов расчета ВСХ с использованием имитационной модели и результатов термодинамической модели, построенной в программном комплексе ThermoGTE (рис. 7).

Максимальное отклонение тяги составило 7 %, что было обусловлено наличием точек согласования на характеристиках лопаточных машин, в которых режим работы оказывался неустойчивым, и небольшие отклонения в расходе топлива приводили к изменению установившихся частот вращения, расхода газа и степени повышения полного давления. На режимах работы с устойчивой точкой согласования отклонение тяги было незначительным. Отклонение расхода топлива и удельного расхода топлива в свою очередь было вызвано различиями в теплотворной способности керосина, заложенной в ThermoGTE и рассчитанной по энтальпии образования в Amesim.

Подход с использованием таблично заданных ВСХ отличается простотой настройки математической модели и отсутствием сложностей, связанных с САУ СУ. Однако при этом могут предъявляться требования к качеству и разрешению высотно-скоростных характеристик, заложенных в модель двигателя. Достоверность результатов зависит от шага дискретизации ВСХ. Подобный подход ограничен при моделировании переходных процессов и нестационарных режимов работы СУ из-за того, что невозможно моделировать взаимное влияние СУ и ЛА.

![](_page_9_Figure_2.jpeg)

**Рис. 7.** Мощность свободной турбины (*а*) и удельный расход топлива (*б*), рассчитанные с использованием комплексов Amesim и ThermoGTE (TGTE)

В интегрированном варианте моделируются работа СУ и динамика ЛА, при этом учитывается их взаимное влияние. Кроме того, можно легко отслеживать изменение рабочих параметров по тракту при выполнении полетной задачи.

Отметим, что в процессе выполнения полетной задачи проводилось также сравнение результатов при использовании таблично заданной в модели летательного аппарата ВСХ СУ и интегрированной в модель ЛА имитационной модели СУ.

Тяга воздушного винта и другие параметры СУ и ЛА при обоих методах моделирования имеют незначительные различия, так как зависят прежде всего от потребной тяги для выполнения полетной задачи, которая обеспечивается работой САУ.

Можно выделить три участка полета ЛА:

*взлет* — участок с увеличивающимся лобовым сопротивлением, когда ЛА набирает высоту и скорость до заданного значения, по времени от начала полета до 1400 с. На этом участке выделяются четыре скачка, возникающие, согласно полетной задаче, вследствие изменения скороподъемности ЛА;

*крейсерский полет* — участок с постоянным аэродинамическим сопротивлением в диапазоне времени от 1400 с до 2800 с, который также характеризуется околонулевыми значениями суммарных сил;

*посадка* — участок снижения ЛА, по времени с 2800 с до окончания полета, на котором снижается лобовое сопротивление и имеют место отрицательные значения суммарных сил.

Горизонтальная положительная проекция суммы сил на взлете, действующих на ЛА, обеспечивает положительное ускорение ЛА, требуемое для набора необходимой скорости полета. На участке крейсерского полета ЛА имеет постоянную скорость, при этом уравновешиваются все силы, действующие на ЛА. При снижении значение суммы сил будет отрицательным, так как происходит торможение до определенной скорости, при которой осуществляется посадка (рис. 8).

Изменение значения тяги воздушного винта также зависит от этапа полета. В начале полета тяга максимальная, так как она обратно пропорциональна скорости набегающего потока, равной нулю в начальный момент времени. На этапе взлета тяга имеет повышенные значения и уменьшается по мере набора скорости и высоты, на крейсерском режиме полета тяга уравновешивает силу аэродинамического сопротивления, а при снижении она становится минимальной, обеспечивая скорость, достаточную для устойчивости летательного аппарата (рис. 9).

![](_page_10_Figure_6.jpeg)

![](_page_10_Figure_7.jpeg)

Скачкообразное изменение значений в конце полетного цикла возникает в момент касания шасси ЛА взлетно-посадочной полосы. Значения аэродинамического качества, подъемной силы и аэродинамических сил, действующих на ЛА, с учетом переменных скорости полета, угла атаки и углов отклонения аэродинамических поверхностей, приведены на рис. 10–12.

![](_page_11_Figure_2.jpeg)

![](_page_11_Figure_3.jpeg)

![](_page_11_Figure_4.jpeg)

При использовании интегрированной модели вследствие учета инерционности ГТД и работы САУ СУ оказались больше забросы сил и время переходных процессов при изменении режима полета ЛА.

Работа САУ ЛА незначительно зависит от способа задания модели СУ. Различия в работе САУ СУ обусловлены неустойчивыми точками согласования баланса мощностей ГТД и инерционностью ГТД. Имитационная модель двигателя показывает в среднем более низкую топливную эффективность из-за худшего согласования режимов работы узлов. Различия также обусловлены интерполяцией ВСХ (рис. 13).

![](_page_12_Figure_0.jpeg)

**Рис. 13.** Управляющие сигналы САУ на угол отклонения рулей (*а*) и на СУ (*б*) в процессе полета: интегрированная модель; - модель с ВСХ

Более низкая топливная эффективность, которую предсказывает имитационная модель СУ, приводит к увеличению расхода топлива за время выполнения полетной задачи. Например, при использовании заложенной в модель ВСХ расход топлива составил 109 кг, а по результатам имитационной модели — 112 кг (рис. 14). Главные преимущества интегрированной модели СУ заключаются в следующем:

– возможность отслеживать параметры СУ в зависимости от условий полета ЛА;

– модульность математической модели позволяет дорабатывать и уточнять описание отдельных подсистем;

– возможность выполнять расчет выбросов продуктов сгорания в атмосферу при различных полетных заданиях и нестационарных процессах, например, в рассмотренном примере за время полета выделилось 355 кг  $CO<sub>2</sub>$  (рис. 15).

![](_page_12_Figure_6.jpeg)

![](_page_12_Figure_7.jpeg)

#### *Д.А. Боровиков, И.В. Алпатов, А.К. Минин*

**Заключение.** В работе построены имитационные модели ТВД с расчетной мощностью свободной турбины 600 кВт и ЛА с параметрами ЛМС-901 «Байкал». Приведены основные особенности математической модели, принцип ее построения, способ расчета термодинамических параметров по тракту двигателя и способ расчета динамики полета ЛА. Выполнено сравнение результатов расчета ВСХ ТВД с использованием как термодинамической, так и имитационной модели. Различия в результатах, показанных моделями, составили до 7 %, что было обусловлено наличием точек неустойчивого равновесия при согласовании режимов работы лопаточных машин, а также различием теплотворной способности топлива, вычисляемой в имитационной модели по энтальпии образования компонентов реакции и заданной постоянной в термодинамической модели.

Сравнение результатов математического моделирования по выполнению полетной задачи с использованием ВСХ, заложенных в модель ЛА, и с применением имитационной модели ТВД показало незначительные отклонения на установившихся режимах работы, за исключением снижения топливной эффективности ТВД до 3 % из-за худшего согласования режимов работы ТВД при несоблюдении мгновенного баланса расходов и мощностей вследствие учета инерционности ротора и газодинамического тракта. Это привело к увеличению расхода топлива за полетный цикл со 109 кг до 112 кг. Помимо этого, учет инерционности СУ приводил к увеличению забросов параметров СУ и ЛА при изменении потребной тяги СУ в соответствующих точках полетной задачи.

По результатам расчетов и сопоставления данных обе методики математического моделирования динамики полета ЛА показали, что они подходят для проведения подобных расчетов в зависимости от поставленной задачи. Использование высотно-скоростных характеристик хорошо себя зарекомендовало, но возникали требования к точности расчета и шагу их дискретизации. Основной недостаток методик — снижение точности моделирования нестационарных процессов и динамики полета ЛА с учетом инерционности СУ. Однако он может быть устранен посредством интегрирования модели СУ в модель ЛА. Это может помочь повысить точность математического моделирования, улучшить качество согласования СУ и ЛА, а также настройки САУ, благодаря чему его будет целесообразно использовать при оценке характеристик ЛА и СУ в условиях быстропротекающих нестационарных процессов.

### ЛИТЕРАТУРА

[1] Хорева Е.А., Эзрохи Ю.А. Ординарные математические модели в задачах расчета параметров авиационных ГТД. *Аэрокосмический научный журнал МГТУ им. Н.Э. Баумана. Электрон. журн*., 2017, № 1, с. 1–14. DOI: 10.24108/rdopt.0117.0000059. EDN YMDOSX

*Построение имитационной математической модели турбовинтового…* 

- [2] Подкуйко И.А. Поиск оптимальных параметров силовой установки высотного беспилотного летательного аппарата. *Актуальные проблемы развития авиационной техники и методов ее эксплуатации — 2020: Сборник трудов XIII Всероссийской научно-практической конференции студентов и аспирантов, Иркутск, 8–9 декабря 2020 года*, *т. 1*. Иркутск, Иркутский филиал МГТУ ГА, 2021, с. 47–53. EDN TNOFUW
- [3] Лещенко И.А., Буров М.Н., Кикоть Н.В. Исследование динамики раскрутки ротора турбины низкого давления ТРДД при разрушении вала. *Насосы. Турбины. Системы*, 2020, № 1 (34), с. 46–51. EDN QDHABK
- [4] Ткаченко А.Ю., Рыбаков В.Н., Крупенич И.Н., Остапюк Я.А., Филинов Е.П. Автоматизированная система для виртуальных испытаний газотурбинных двигателей. *Вестник Самарского государственного аэрокосмического университета имени академика С.П. Королёва (национального исследовательского университета)*, 2014, № 5–3 (47), с. 113–119.
- [5] Кузьмичев В.С., Ткаченко А.Ю., Рыбаков В.Н. Моделирование полёта летательного аппарата в задачах оптимизации параметров рабочего процесса газотурбинных двигателей. *Известия Самарского научного центра РАН*, 2012, № 1–2, с. 491–494.
- [6] Зиненков Ю.В., Луковников А.В., Агавердыев С.В. Определение оптимальных параметров и схемы двигателя для ударного беспилотного летательного аппарата. *Вестник Самарского университета. Аэрокосмическая техника, технологии и машиностроение*, 2022, т. 21, № 3, с. 23–35. https://doi.org/10.18287/2541-7533-2022-21-3-23-35
- [7] Костюков В.М., Капырин Н.И. Модель газотурбинного двигателя и его системы управления для особых значений углов атаки и метеорологических условий. *Труды МАИ*, 2011, № 49, с. 41. EDN OPBKCH
- [8] Боровиков Д.А. Определение области рационального применения и постановка задачи оптимизации гибридных двигателей на базе ТВД для региональных самолетов. *РГАТА имени П.А. Соловьёва*, 2021, № 4 (59), с. 15–22. EDN TQGGII
- [9] Maluf A.S., Sagawa J.K., Borges R.F.S. Toward the use of bond graphs for manufacturing control: comparison of existing models. *The International Journal of Advanced Manufacturing Technology*, 2022, vol. 121, no. 5–6, pp. 2841–2865.
- [10] Paynter H. *Analysis and design of engineering systems*. The M.I.T. Press, 1960. ISBN 0-262-16004-8.

Статья поступила в редакцию 05.02.2024

Ссылку на эту статью просим оформлять следующим образом:

Боровиков Д.А., Алпатов И.В., Минин А.К. Построение имитационной математической модели турбовинтового регионального самолета. *Инженерный журнал: наука и инновации*, 2024, вып. 2.

http://dx.doi.org/10.18698/2308-6033-2024-2-2339

**Боровиков Дмитрий Александрович** — канд. техн. наук, ведущий инженер, доцент, Московский авиационный институт. e-mail: borovikovda@mai.ru

**Алпатов Иван Владимирович** — ассистент кафедры, Московский авиационный институт. e-mail: alpatoviv@mai.ru

**Минин Арсений Константинович** — инженер, Московский авиационный институт. e-mail: mininak@mai.ru

# **Development of a simulation mathematical model of the turboprop regional aircraft**

## © D.A. Borovikov, I.V. Alpatov, A.K. Minin

Moscow Aviation Institute (National Research University), Moscow, 125993, Russian Federation

*The paper presents simulation models of an aircraft and a power plant using the connected graph method on the example of a turboprop engine (TPE) with design power of 600 kW and an aircraft with the Baikal LMS-901 parameters. Results of the turboprop engine mathematical modeling were compared using a simulation model in the Amesim software package and an algebraic thermodynamic model in the ThermoGTE software package. The flight task was simulated using the tabulated altitude-speed characteristics and an integrated model of the aircraft and its power plant. Results' comparison showed differences in the engine parameter values associated with the operation modes stability and methods in determining the fuel combustion heat of up to 7%. The integrated model possessed high capabilities in determining the flight and technical performance characteristics in the transient operation conditions, as well as the ecological and economic indicators within the flight cycle.* 

*Keywords: simulation model, aircraft, power plant, mathematical simulation, flight task, control system* 

### REFERENCES

[1] Khoreva E.A., Ezrokhi Yu.A. Ordinarnye matematicheskie modeli v zadachakh rascheta parametrov aviatsionnykh GTD [Ordinary mathematical models in problems of calculation of parameters of gas turbine engines]. *Aerokosmicheskiy nauchnyi zhurnal MGTU im. N.E. Baumana. Elektron. zhurnal — Aerospace Scientific Journal*, 2017, no. 1, pp. 1–14.

https://doi.org/10.24108/rdopt.0117.0000059 EDN YMDOSX

- [2] Podkuyko I.A. Poisk optimalnykh parametrov silovoy ustanovki vysotnogo bespilotnogo letatelnogo apparata [Search for optimal parameters of the power plant of a high-altitude unmanned aerial vehicle]. In: *Aktualnye problemy razvitiya aviatsionnoy tekhniki i metodov ee ekspluatatsii – 2020: Sbornik trudov XIII Vserossiyskoy nauchno-prakticheskoy konferentsii studentov i aspirantov, Irkutsk, 8–9 dekabrya 2020 goda. Tom 1* [Current problems in development of aviation technology and methods of its operation – 2020: Collection of proceedings of the XIII All-Russian Scientific and Practical Conference of Students and Postgraduate Students, Irkutsk, December 08–09, 2020. Vol. 1]. Irkutsk, Irkutsk Branch, MGTU GA Publ., 2021, pp. 47–53. EDN TNOFUW.
- [3] Leschenko I.A., Burov M.N., Kikot N.V. Issledovanie dinamiki raskrutki rotora turbiny nizkogo davleniya TRDD pri razrushenii vala [Research of rotor acceleration dynamics for low pressure turbine for the case of shaft destruction]. *Nasosy. Turbiny. Sistemy — Pumps. Turbines. Systems*, 2020, no. 1 (34), pp. 46–51. EDN QDHABK.
- [4] Tkachenko A.Yu., Rybakov V.N., Krupenich I.N., Ostapyuk Ya.A., Filinov E.P. Avtomatizirovannya sistema dlya virtualnykh ispytaniy gazoturbinnykh dvigateley [Computer-added system of virtual gas turbine engine testing]. *Vestnik Samarskogo gosudarstvennogo aerokosmicheskogo universiteta imeni akademika S.P. Koroleva (natsionalnogo issledovatelskogo universiteta) — Vestnik of Sa-*

*mara University. Aerospace and Mechanical Engineering*, 2014, no. 5–3 (47), pp. 113–119.

- [5] Kuzmichev V.S., Tkachenko A.Yu., Rybakov V.N. Modelirovanie poleta letatelnogo apparata v zadachakh optimizatsii parametrov rabochego protsessa gazoturbinnykh dvigateley [Modeling the aircraft flight in problems of optimizing parameters of the working process of gas turbine engines]. *Izvestiya Samarskogo nauchnogo tsentra RAN — Izvestia of Samara Scientific Center of the Russian Academy of Sciences*, 2012, no. 1–2, pp. 491–494.
- [6] Zinenkov Yu.V., Lukovnikov A.V., Agaverdyev S.V. Opredelenie optimalnykh parametrov i skhemy dvigatelya dlya udarnogo bespilotnogo letatelnogo apparata [Determination of the optimal parameters and engine layout for a strike unmanned aerial vehicle]. *Vestnik Samarskogo universiteta. Aerokosmicheskaya tekhnika, tekhnologii i mashinostroenie — Vestnik of Samara University. Aerospace and Mechanical Engineering*, 2022, vol. 21, no. 3, pp. 23–35. https://doi.org/10.18287/2541-7533-2022-21-3-23-35
- [7] Kostyukov V.M., Kapyrin N.I. Model gazoturbinnogo dvigatelya i ego sistemy upravleniya dlya osobykh znacheniy uglov ataki i meteorologicheskikh usloviy [A model of a gas turbine engine and its control system for unusual values of the angle of incidence and atmospheric conditions]. *Trudy MAI*, 2011, no. 49, p. 41. EDN OPBKCH.
- [8] Borovikov D.A. Opredelenie oblasti ratsionalnogo primeneniya i postanovka zadachi optimizatsii gibridnykh dvigateley na baze TVD dlya regionalnykh samoletov [Determination of the area of rational application and formulation of the problem of optimization of hybrid engines based on TFE for regional aircraft]. *RGATA imeni P.A. Solovyova*, 2021, no. 4 (59), pp. 15–22. EDN TQGGII.
- [9] Maluf A.S., Sagawa J.K., Borges R.F.S. Toward the use of bond graphs for manufacturing control: comparison of existing models. *The International Journal of Advanced Manufacturing Technology*, 2022, vol. 121, no. 5–6, pp. 2841–2865.
- [10] Paynter H. *Analysis and design of engineering systems*. The M.I.T. Press, 1960. ISBN 0-262-16004-8.

**Borovikov D.A.**, Cand. Sc. (Eng.), Leading Engineer, Associate Professor, Moscow Aviation Institute. e-mail: borovikovda@mai.ru

**Alpatov I.V.**, Department Assistant, Moscow Aviation Institute. e-mail: alpatoviv@mai.ru

**Minin A.K.**, Engineer, Moscow Aviation Institute, e-mail: mininak@mai.ru